# How to log into BKSB

#### Go to school website

elmwood.walsall.sch.uk  $\epsilon$ 

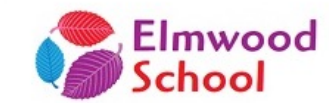

SELF ISOLATION CHALLENGES **HOME ABOUTUS CONTACT JOB VACANCIES NEWS**  $\alpha$ 

**The Common State** 

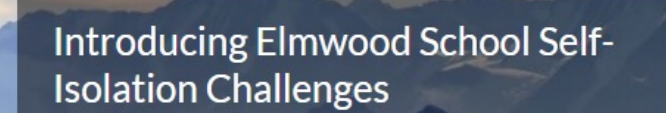

For students stuck at home whilst self isolating, enjoy some of these activities.

Try a challenge today

 $A = L$ ,  $A = L$ ,  $A L$ ,  $A L$ ,  $A = L$ 

☆

## Click on For Pupils Click on Pupil Information

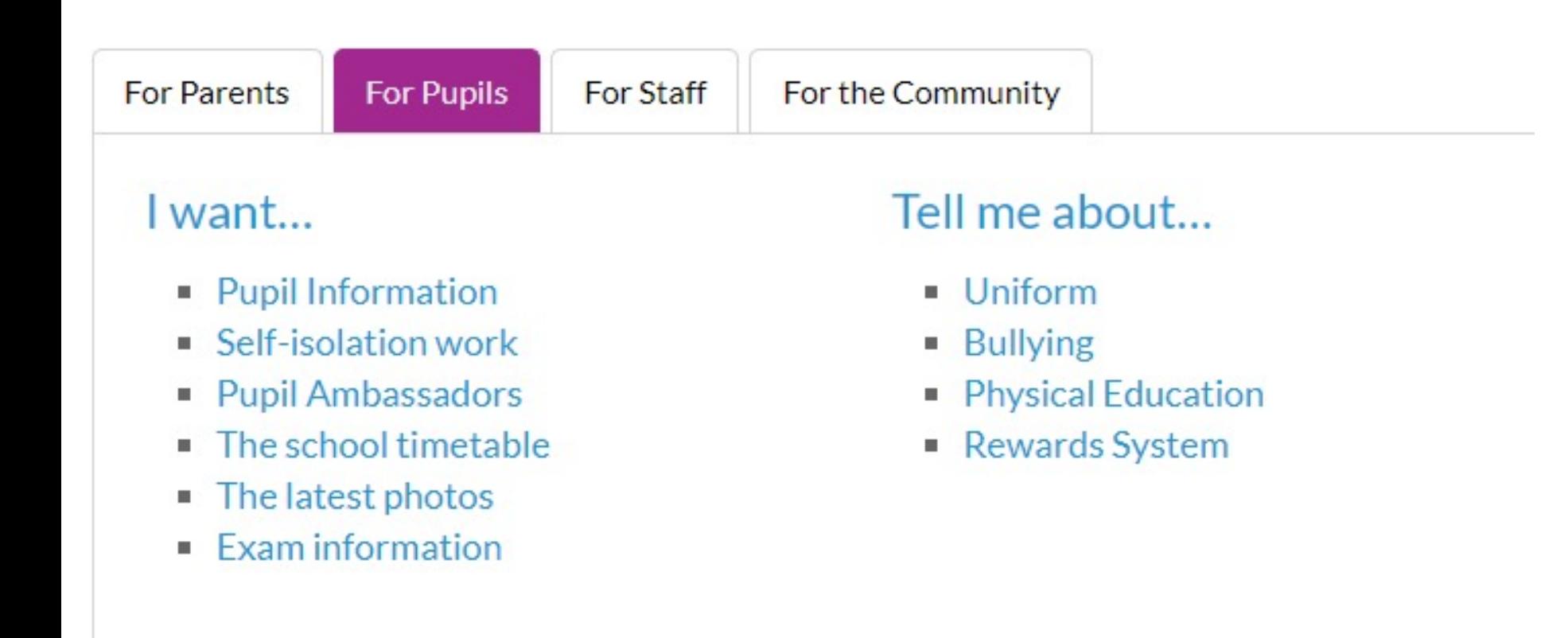

### Click on blue BKSB hyperlink

#### PUPIL ACCESS TO CURRICULUM AREAS

#### **KEY STAGE 4 - ENGLISH AND MATHS**

Pupils are able to access the above by clicking on the link below with their username and password.

https://elmwoodschool.bksblive2.co.uk/

### Pupils enter their username and password

C ■ elmwoodschool.bksblive2.co.uk/bksbLive2/Login.aspx?ReturnUrl=%2f

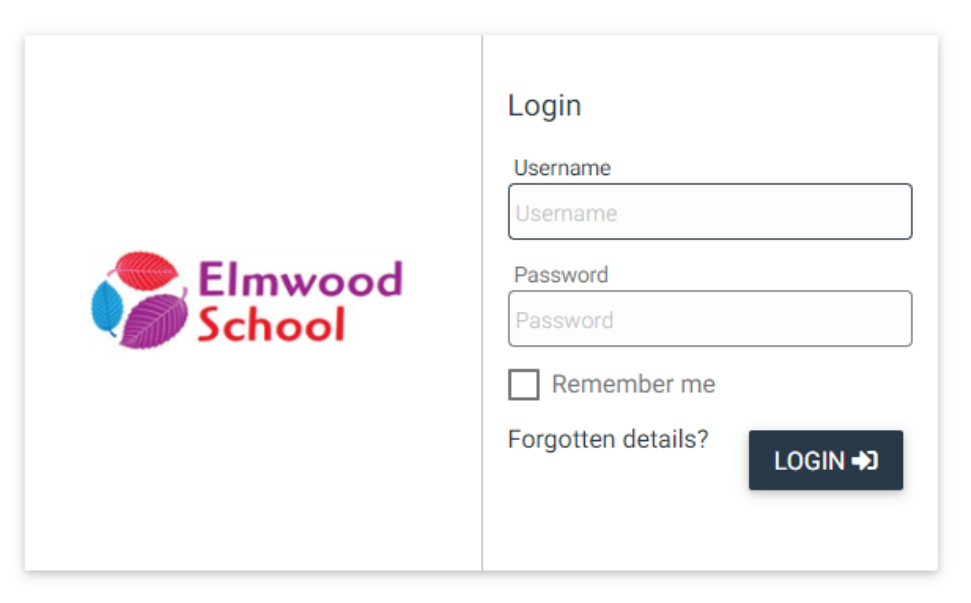

Online learning powered by

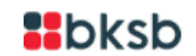